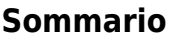

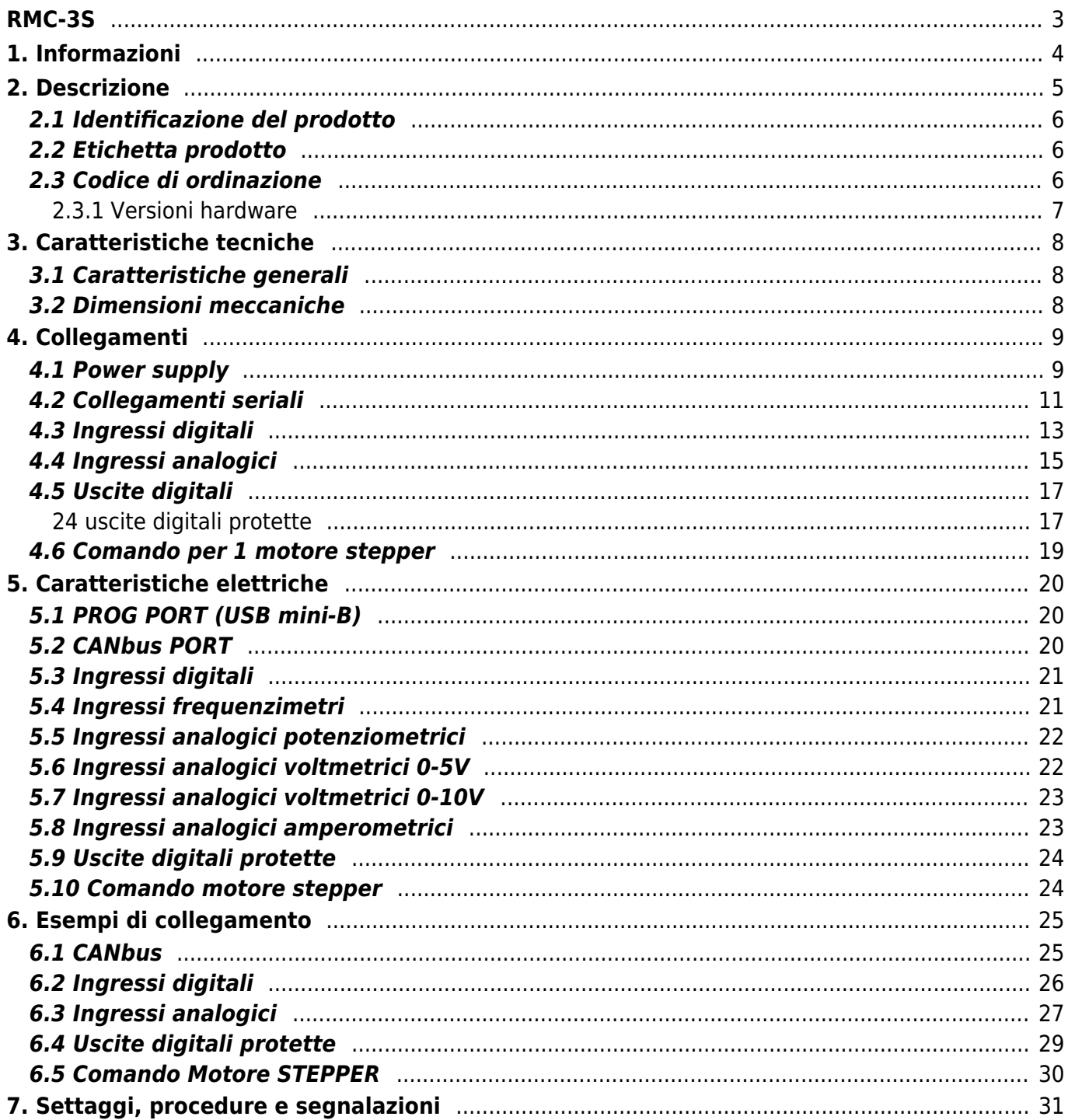

# <span id="page-2-0"></span>**RMC-3S**

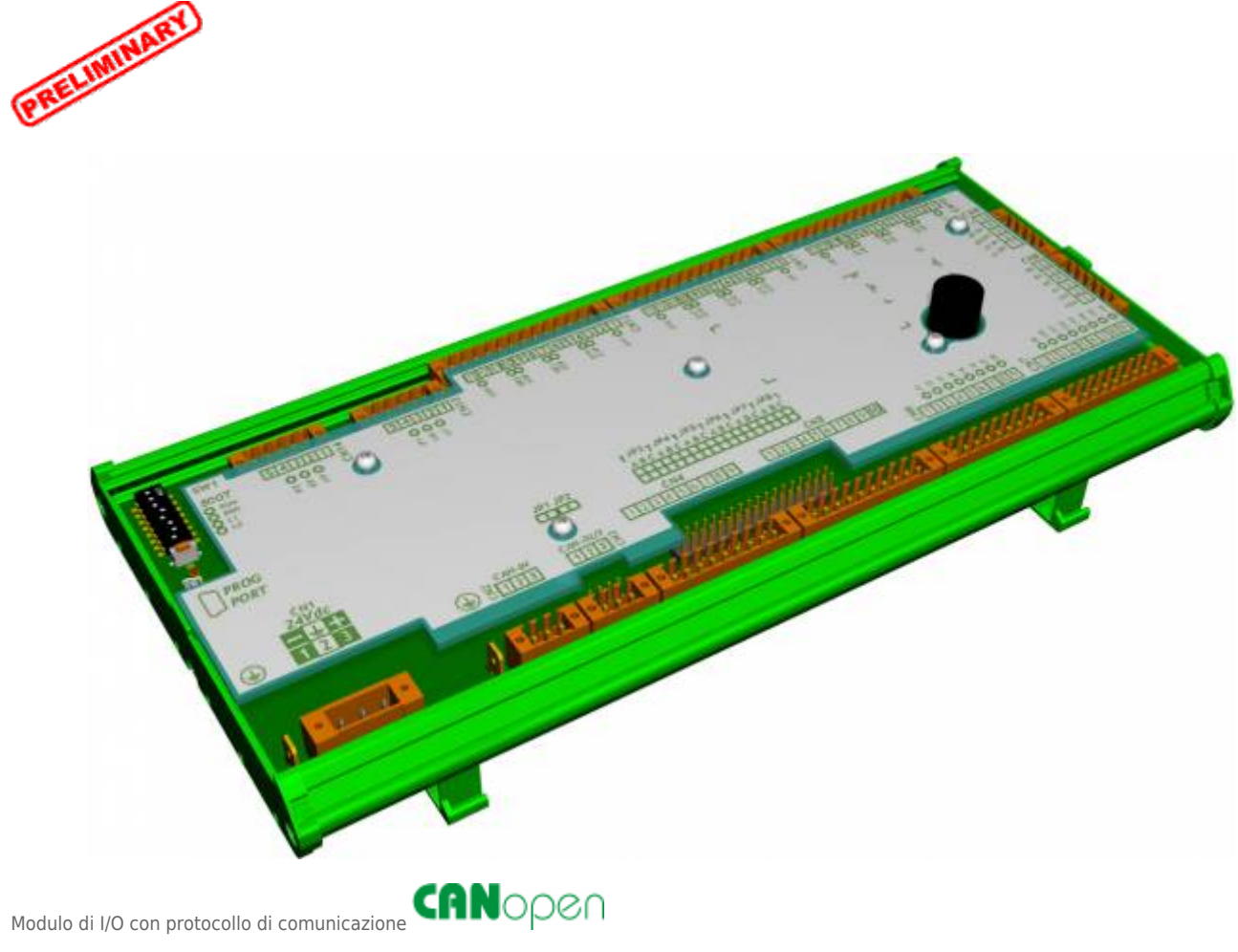

# <span id="page-3-0"></span>**1. Informazioni**

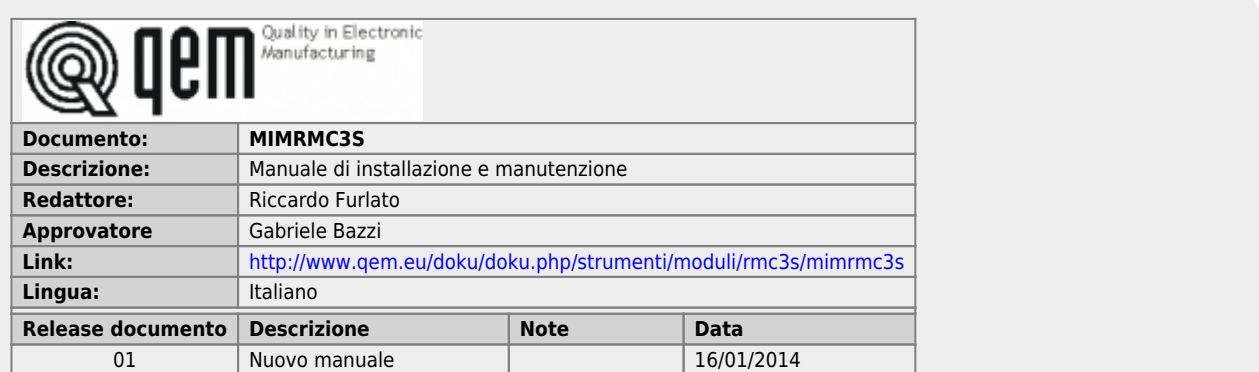

L'apparecchiatura è stata progettata per l'impiego in ambiente industriale in conformità alla direttiva 2004/108/CE.

- EN 61000-6-4: Compatibilità elettromagnetica Norma generica sull'emissione in ambiente industriale EN55011 Class A: Limiti e metodi di misura
	- EN 61000-6-2: Compatibilità elettromagnetica Norma generica sull'immunità negli ambienti industriali
		- EN 61000-4-2: Compatibilità elettromagnetica Immunità alle scariche elettrostatiche
		- EN 61000-4-3: Immunità ai campi magnetici a radiofrequenza
		- EN 61000-4-4: Transitori veloci
		- EN 61000-4-5: Transitori impulsivi
		- EN 61000-4-6: Disturbi condotti a radiofrequenza
		- Il prodotto risulta inoltre conforme alle seguenti normative:
			- EN 60529: Grado di protezione dell'involucro IP20
			- EN 60068-2-1: Test di resistenza al freddo
			- EN 60068-2-2: Test di resistenza al caldo secco
			- EN 60068-2-14: Test di resistenza al cambio di temperatura
			- EN 60068-2-30: Test di resistenza al caldo umido ciclico
			- EN 60068-2-6: Test di resistenza a vibrazioni sinusoidali
			- EN 60068-2-27: Test di resistenza a vibrazioni shock
			- EN 60068-2-64: Test di resistenza a vibrazioni random

## <span id="page-4-0"></span>**2. Descrizione**

**RMC-3S** è un modulo di I/O con protocollo di comunicazione che e che e che, nella sua massima configurazione, può essere<br>dotato di:

<span id="page-4-6"></span><span id="page-4-5"></span>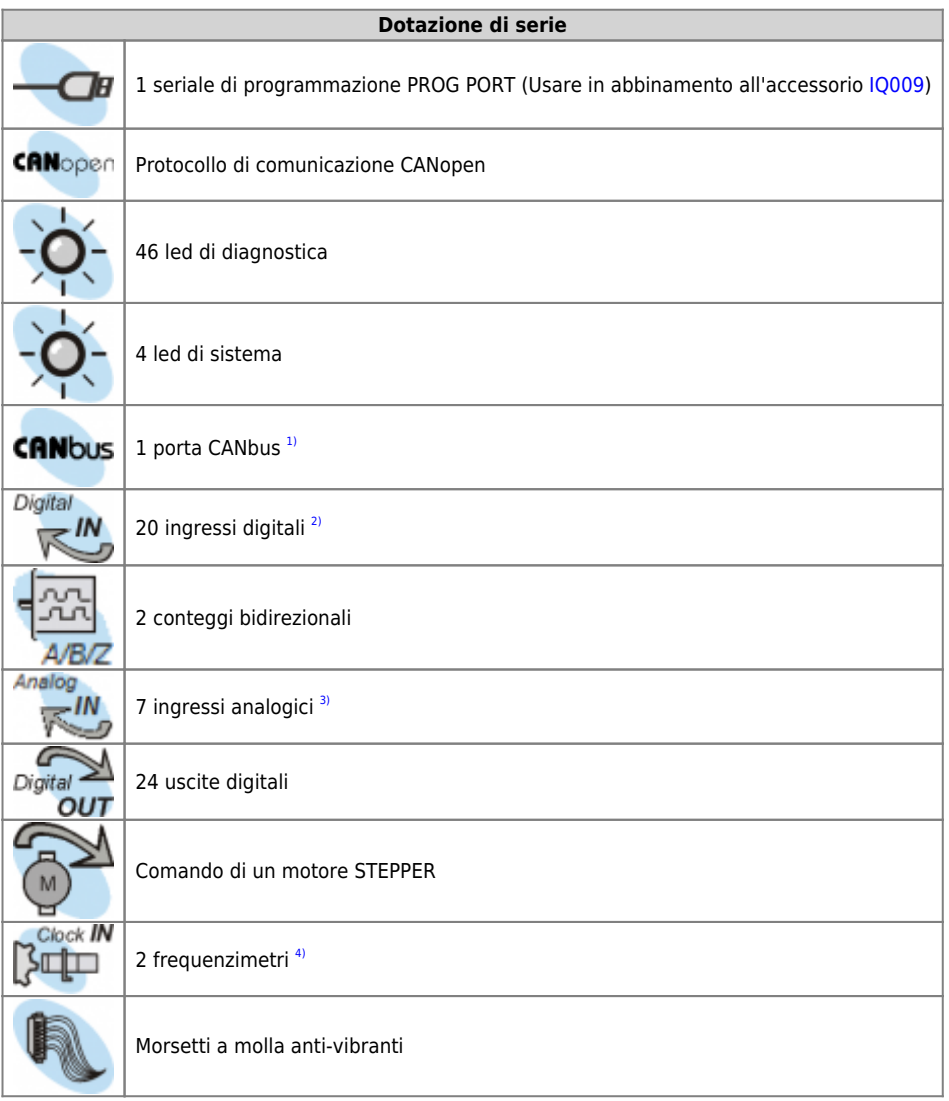

<span id="page-4-8"></span><span id="page-4-7"></span><span id="page-4-4"></span><span id="page-4-3"></span><span id="page-4-2"></span><span id="page-4-1"></span><sup>[3\)](#page-4-7)</sup> Con il doppio connettore per favorire il cablaggio<br><sup>31</sup> I6 ingressi + 4 utilizzabili come fasi encoder nei 2 conteggi bidirenzionali<br><sup>36</sup> Gingressi configurabili + 1 per TA<br><sup>41</sup> Utilizzabili come impulsi di zero nei 2

#### <span id="page-5-0"></span>**2.1 Identificazione del prodotto**

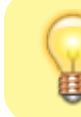

In base al Codice d'ordinazione dello strumento è possibile ricavarne esattamente le caratteristiche. Verificare che le Caratteristiche dello strumento corrispondano alle Vostre esigenze.

#### **2.2 Etichetta prodotto**

<span id="page-5-1"></span>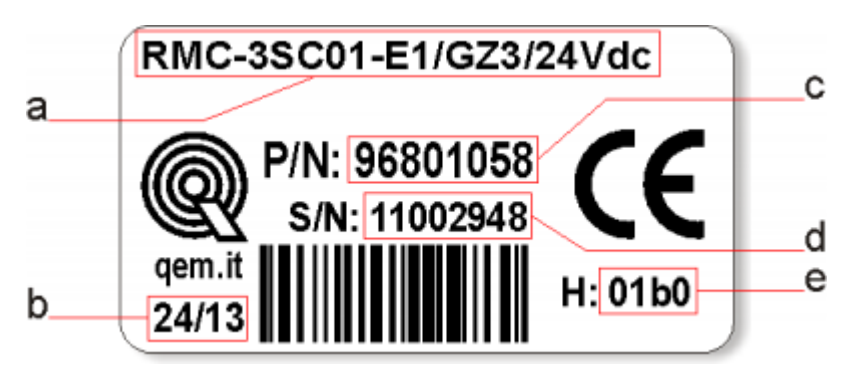

- **a Codice di ordinazione**
- **b Settimana di produzione**: indica la settimana e l'anno di produzione
- **c Part number**: codice univoco che identifica un codice d'ordinazione
- **d Serial number**: numero di serie dello strumento, unico per ogni pezzo prodotto
- **e Release hardware**: release dell' hardware

#### <span id="page-5-2"></span>**2.3 Codice di ordinazione**

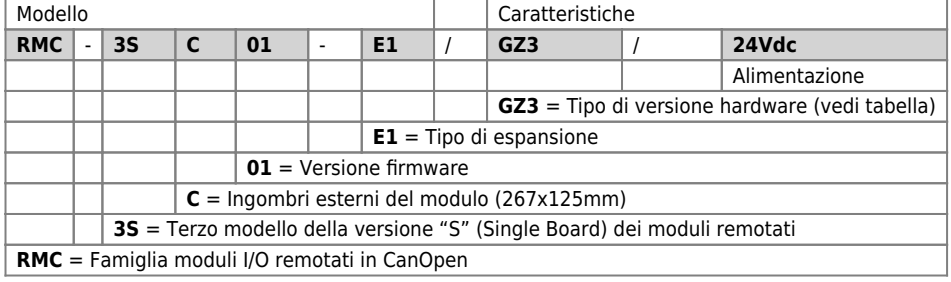

#### <span id="page-6-3"></span><span id="page-6-0"></span>**2.3.1 Versioni hardware**

Attualmente sono disponibili le seguenti versioni hardware:

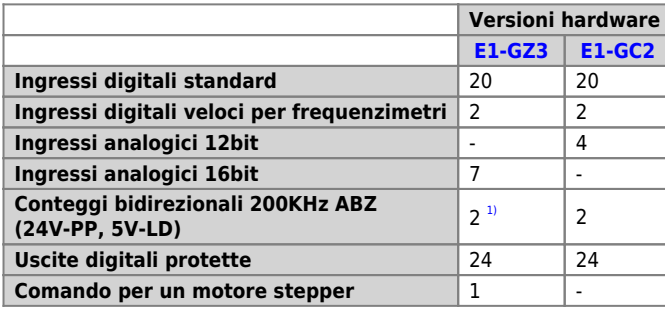

<span id="page-6-2"></span><span id="page-6-1"></span>**[1\)](#page-6-2)** Solo 24V - PP

### **3. Caratteristiche tecniche**

# <span id="page-7-1"></span><span id="page-7-0"></span>**3.1 Caratteristiche generali**

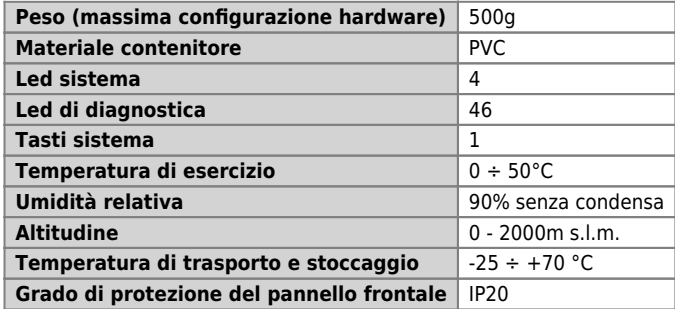

#### <span id="page-7-2"></span>**3.2 Dimensioni meccaniche**

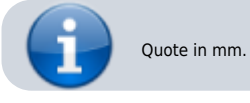

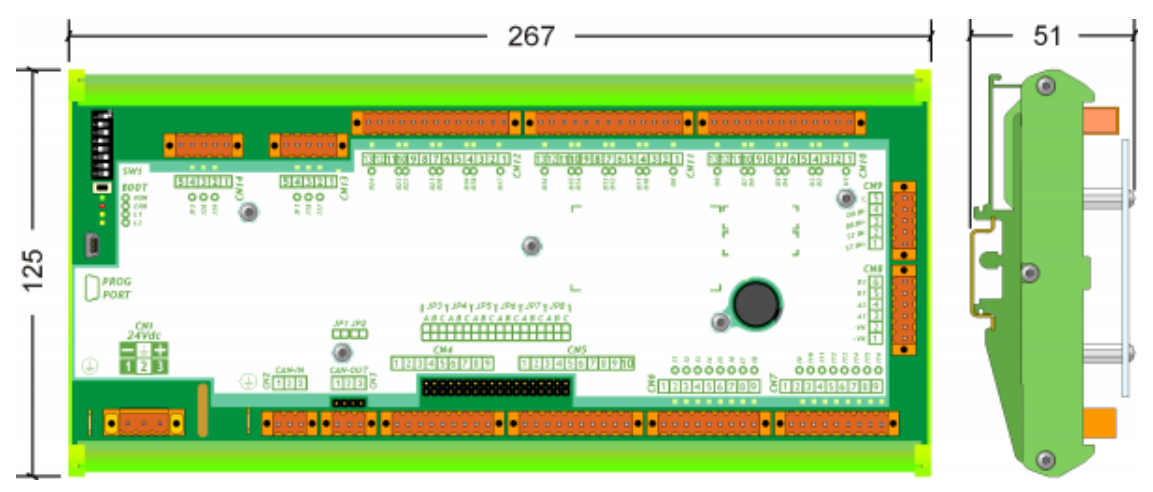

**4. Collegamenti**

<span id="page-8-0"></span>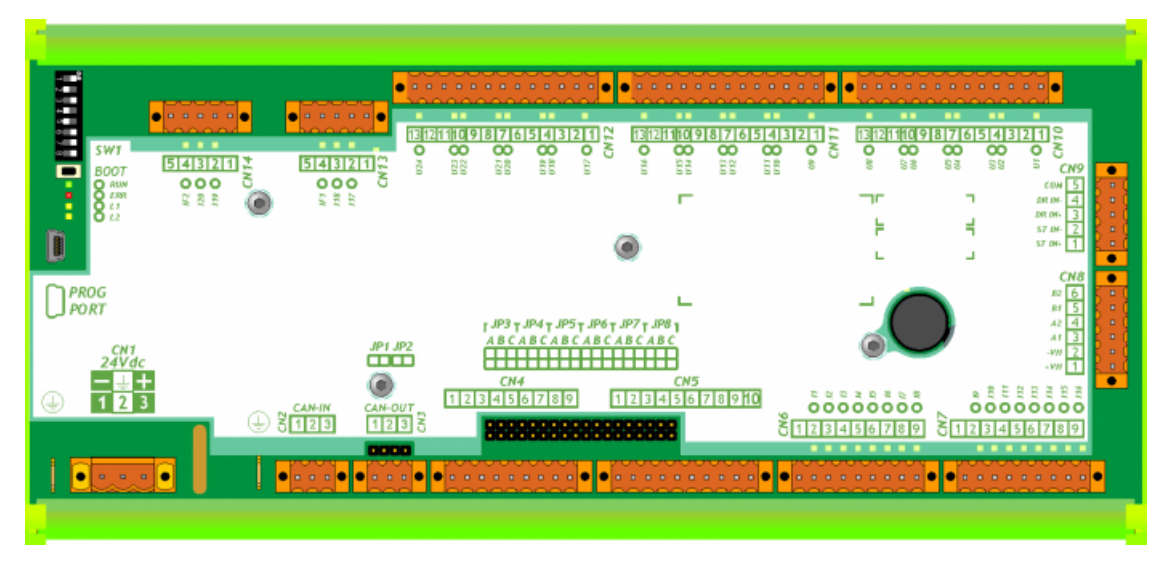

#### <span id="page-8-1"></span>**4.1 Power supply**

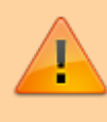

Il cablaggio deve essere eseguito da personale specializzato e dotato degli opportuni provvedimenti antistatici.

Prima di maneggiare lo strumento, togliere tensione e tutte le parti ad esso collegate. Per garantire il rispetto delle normative CE, la tensione d'alimentazione deve avere un isolamento galvanico di almeno 1500 Vac.

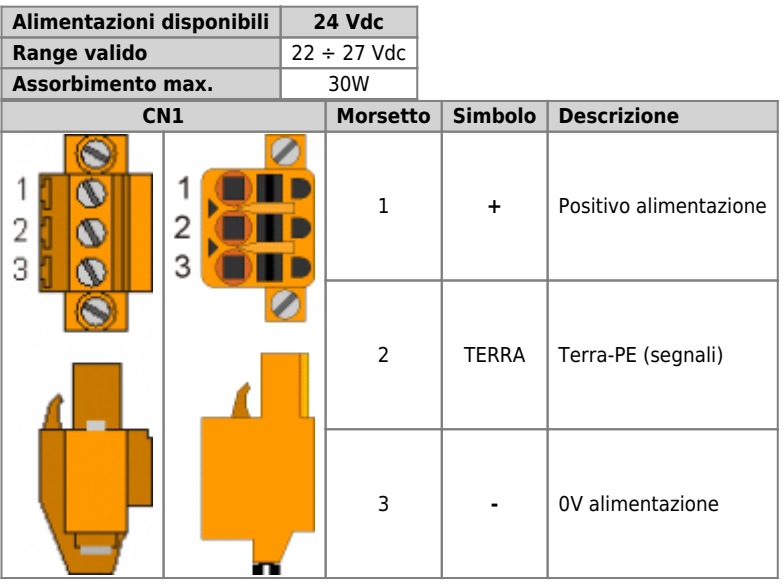

### <span id="page-9-0"></span>**Esempi di collegamento**

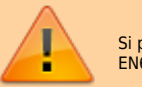

Si prescrive l'uso di un alimentatore isolato con uscita 24Vdc +/-5% conforme a EN60950-1.

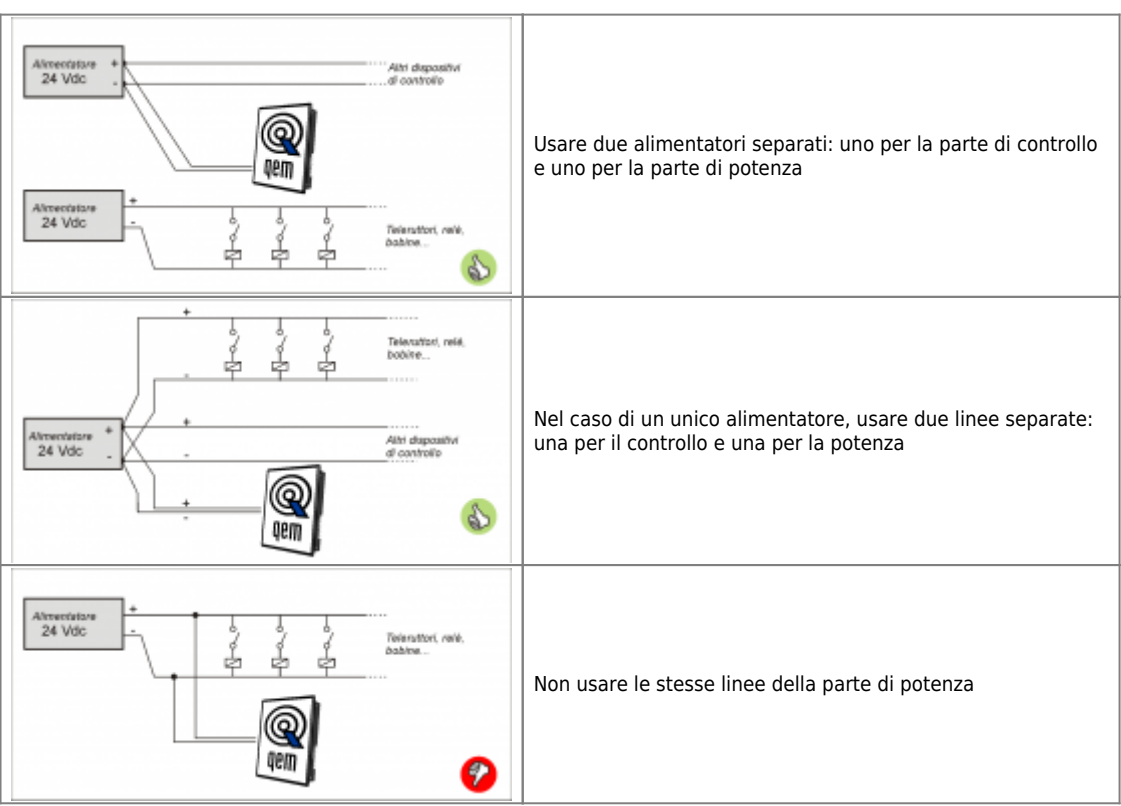

<span id="page-10-0"></span>**4.2 Collegamenti seriali**

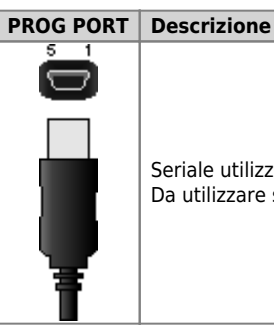

Seriale utilizzata per il trasferimento e l'aggiornamento del firmware Da utilizzare solamente con l'ausilio degli accessori [IQ009](https://wiki.qem.it/doku.php/strumenti/accessori/iq009) o [IQ013](https://wiki.qem.it/doku.php/strumenti/accessori/iq013).

#### **Connettori CAN-IN port**

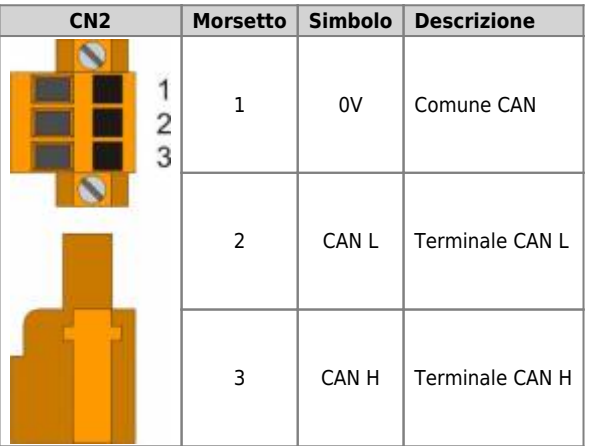

#### **Connettori CAN-OUT port**

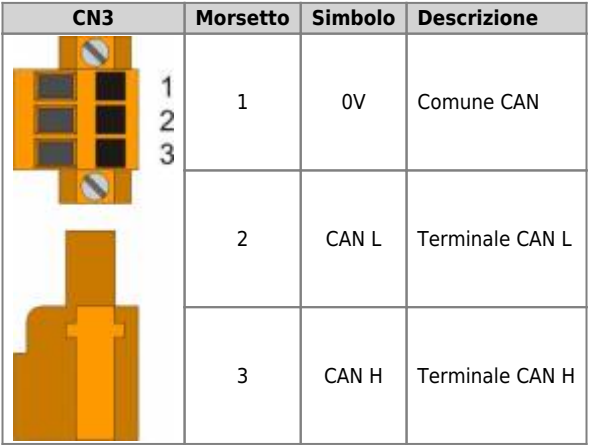

**Settaggio resistenze di terminazione CANbus PORT**

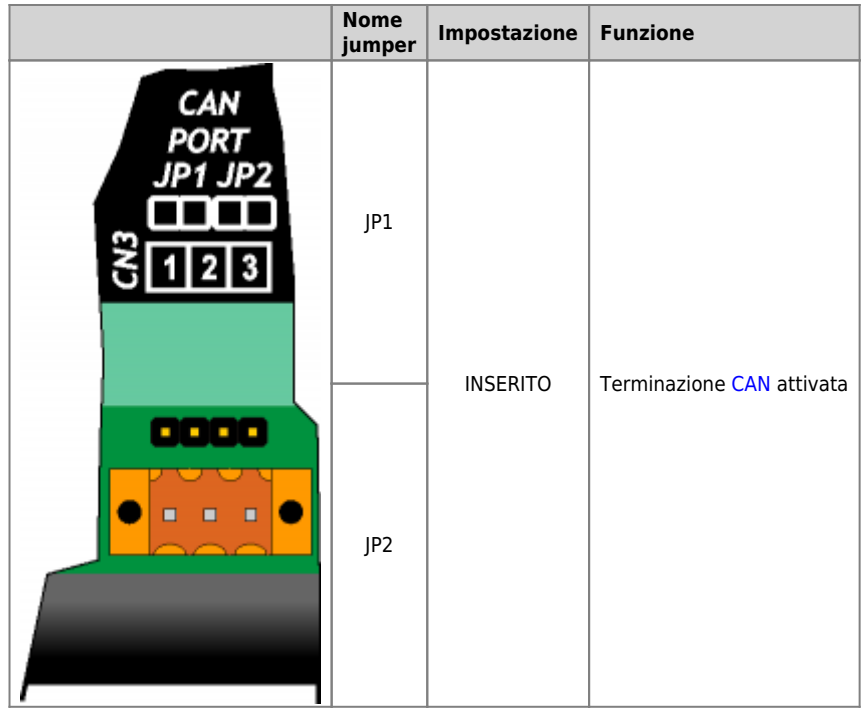

#### <span id="page-12-0"></span>**4.3 Ingressi digitali**

.

.

#### **20 ingressi digitali standard + 2 frequenzimetri**

Le caratteristiche elettriche sono riportate nel paragrafo [Caratteristiche elettriche](#page-19-3). Gli esempi di collegamento sono riportati nel paragrafo [Esempi di collegamento](#page-9-0)

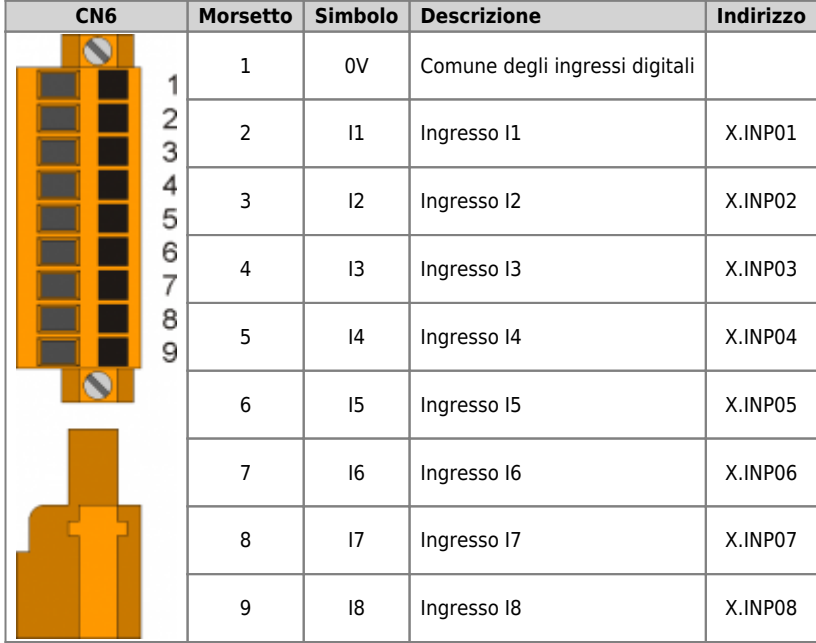

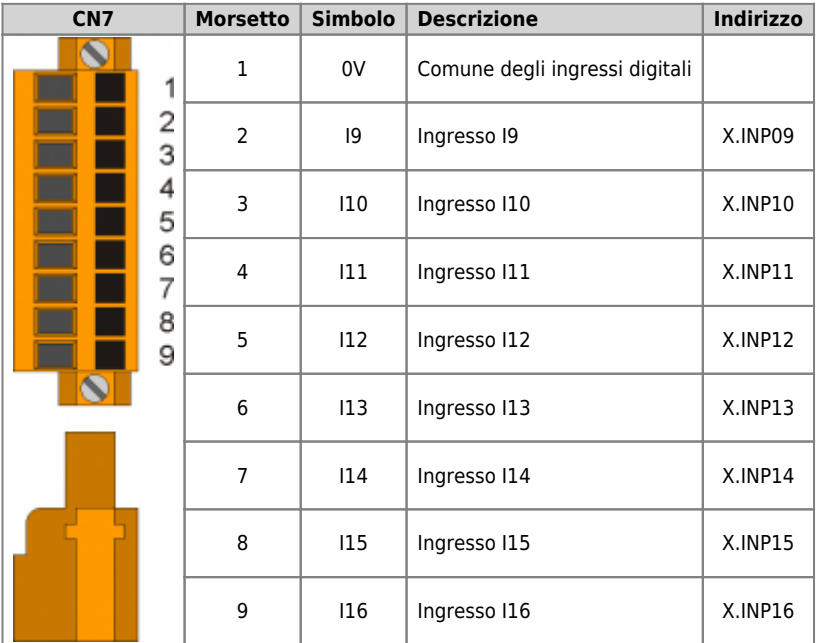

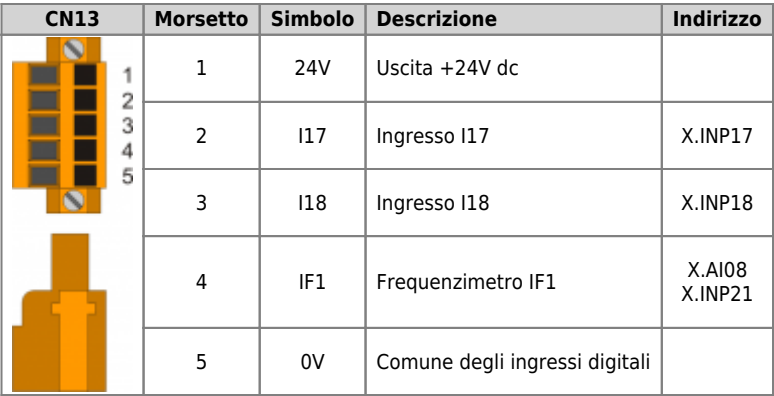

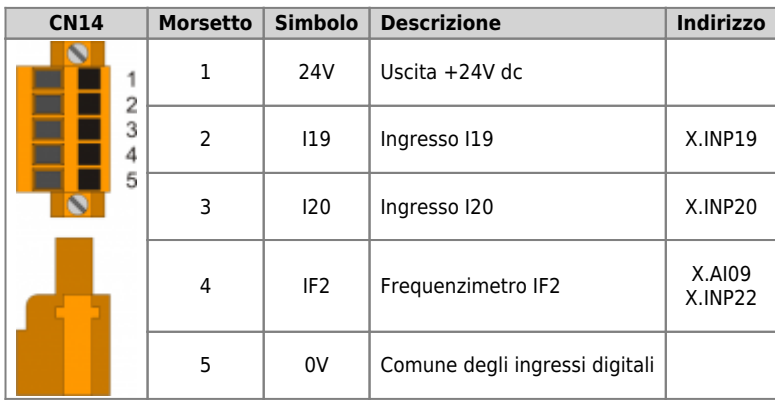

.

#### <span id="page-14-0"></span>**4.4 Ingressi analogici**

#### **6 ingressi analogici multistandard + 1 ingresso analogico per TA**

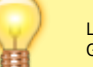

Le caratteristiche elettriche sono riportate nel paragrafo [Caratteristiche elettriche](#page-19-3). Gli esempi di collegamento sono riportati nel paragrafo [Esempi di collegamento](#page-9-0)

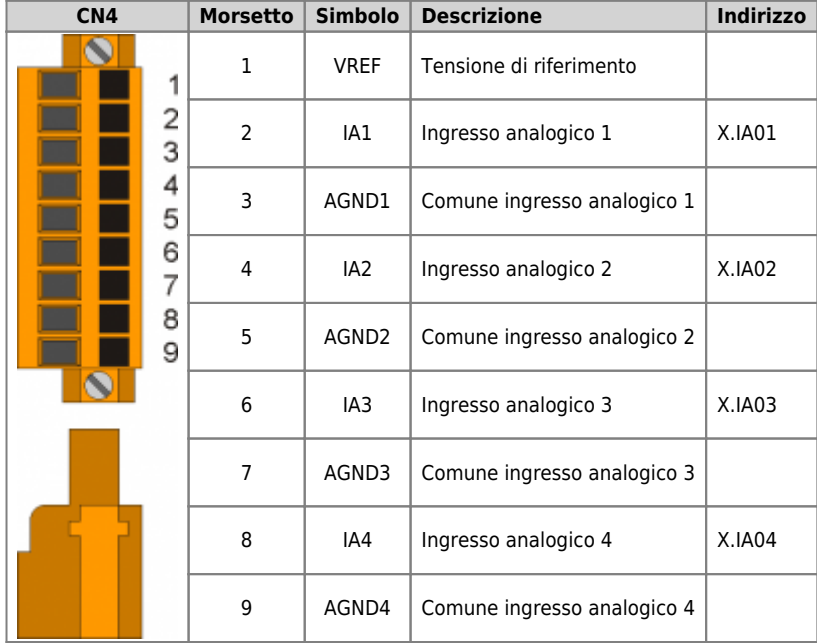

| CN <sub>5</sub> |                                            | <b>Morsetto</b> | <b>Simbolo</b>  | <b>Descrizione</b>                   | Indirizzo |
|-----------------|--------------------------------------------|-----------------|-----------------|--------------------------------------|-----------|
|                 | 2<br>3<br>4<br>5<br>6<br>7<br>8<br>9<br>10 | 1               | <b>VREF</b>     | Tensione di riferimento              |           |
|                 |                                            | 2               | IA5             | Ingresso analogico 5                 | X.IA05    |
|                 |                                            | 3               | AGND5           | Comune ingresso analogico 5          |           |
|                 |                                            | 4               | IA6             | Ingresso analogico 6                 | X.IA06    |
|                 |                                            | 5               | AGND6           | Comune ingresso analogico 6          |           |
|                 |                                            | 6               | TA1             | Ingresso Trasformatore Amperometrico | X.IA07    |
|                 |                                            | $\overline{7}$  | TA <sub>2</sub> |                                      |           |
|                 |                                            | 8               | <b>NC</b>       | <b>NC</b>                            |           |
|                 |                                            | 9               | 24Vext          | Uscita +24V dc                       |           |
|                 |                                            | 10              | 0V              |                                      |           |

**Settaggio degli ingressi analogici**

.

Inserire i jumper JP3, JP4, JP5, JP6, JP7 e JP8 per configurare gli ingressi analogici IA1÷IA6.

L'ingresso analogico IA7 è specifico per la connessione ad un trasformatore amperometrico e quindi non ha bisogno di configurazioni.

RMC-3S

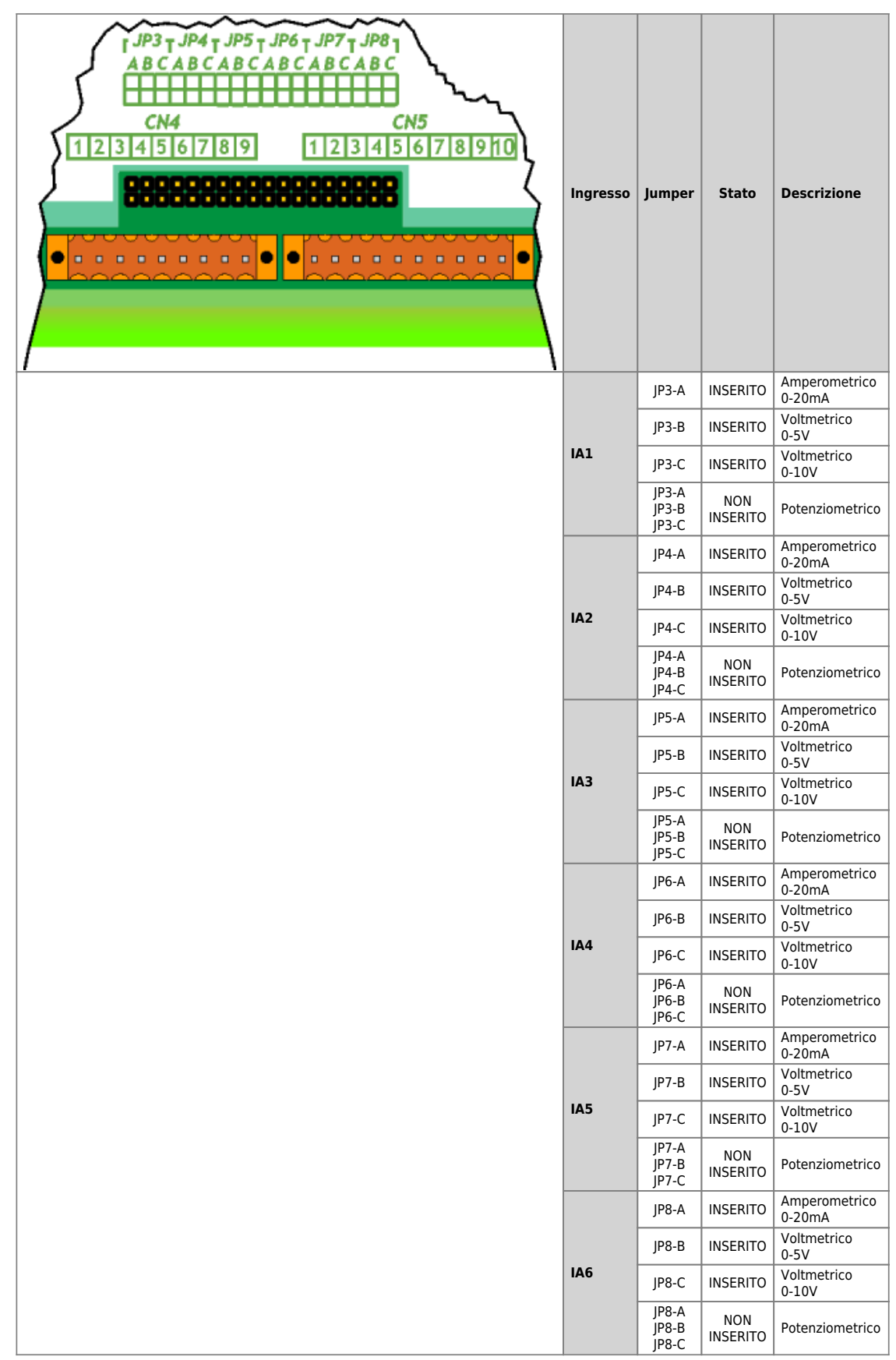

### <span id="page-16-0"></span>**4.5 Uscite digitali**

### <span id="page-16-1"></span>**24 uscite digitali protette**

Le caratteristiche elettriche sono riportate nel paragrafo [Caratteristiche elettriche](#page-19-3). Gli esempi di collegamento sono riportati nel paragrafo [Esempi di collegamento](#page-9-0)

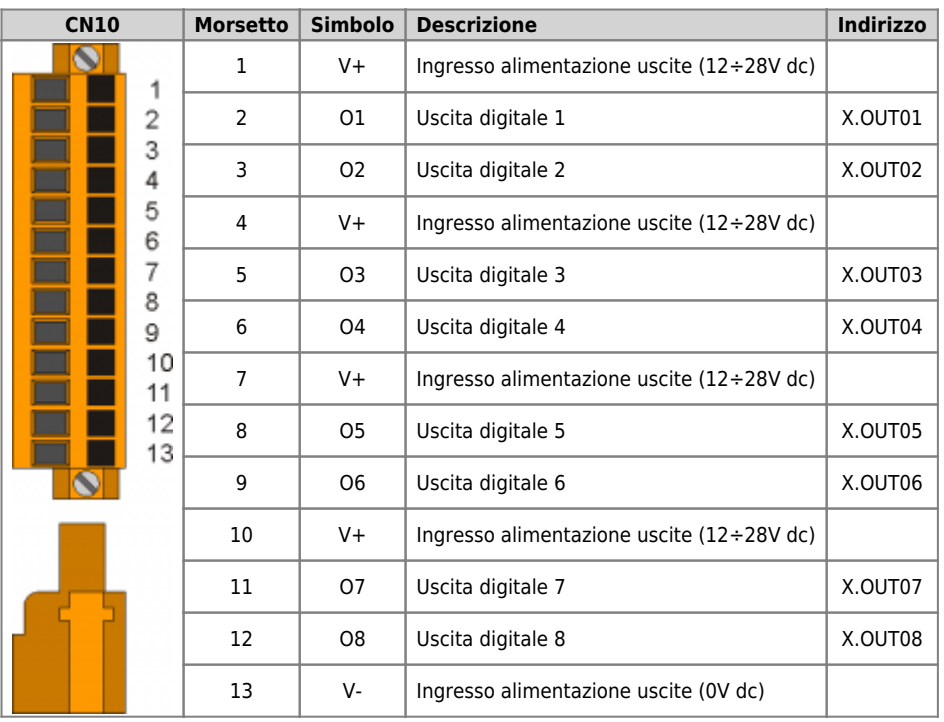

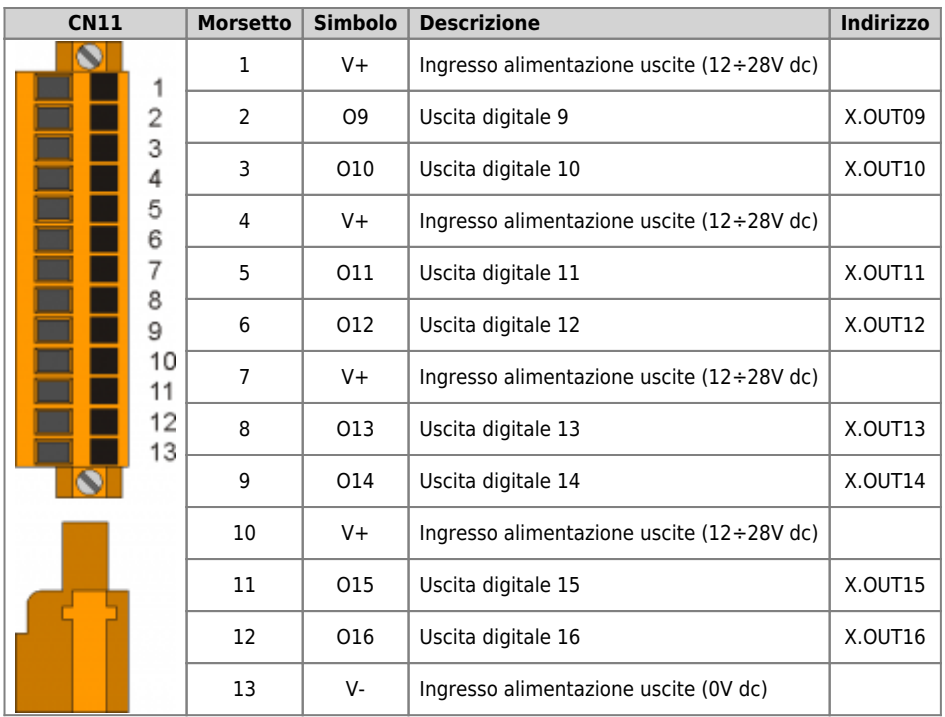

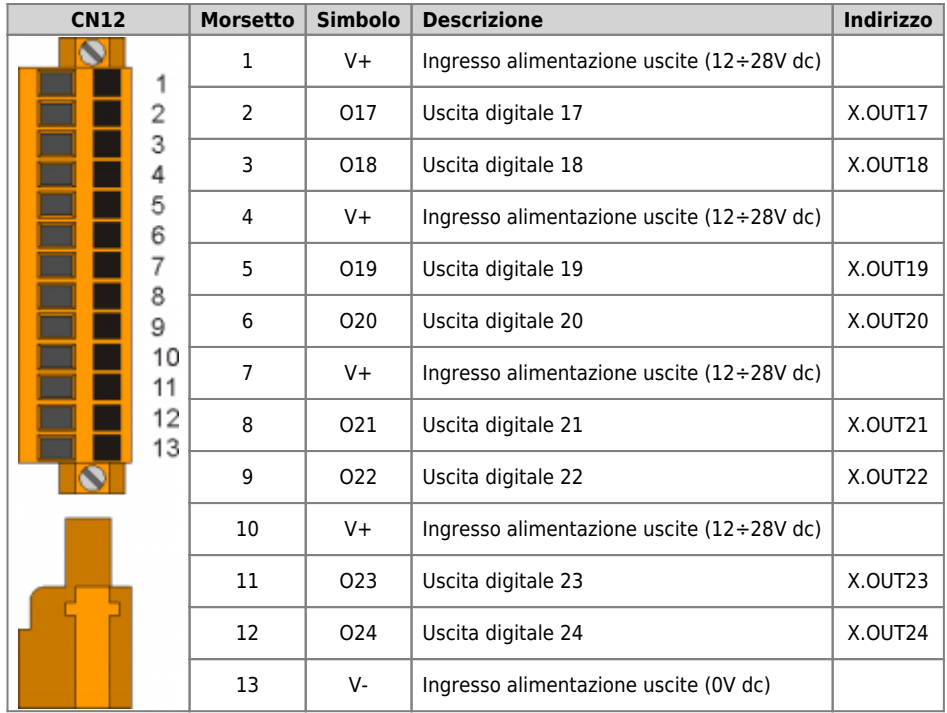

.

<span id="page-18-0"></span>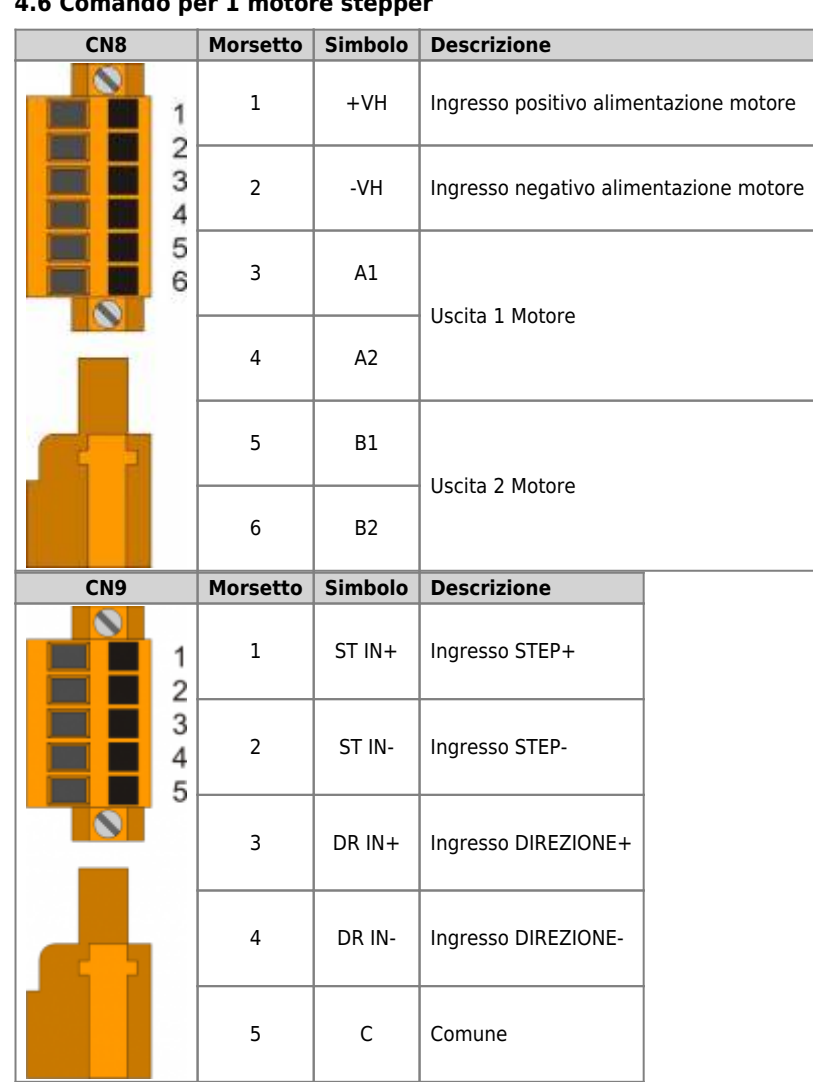

#### **4.6 Comando per 1 motore stepper**

#### **5. Caratteristiche elettriche**

<span id="page-19-3"></span><span id="page-19-0"></span>Di seguito sono riportate le caratteristiche elettriche hardware.

I valori di frequenze massime e minime e tempi di acquisizione effettivi, possono comunque dipendere da eventuali filtri software aggiuntivi.

#### <span id="page-19-1"></span>**5.1 PROG PORT (USB mini-B)**

Connettore per [IQ009](https://wiki.qem.it/doku.php/strumenti/accessori/iq009) o [IQ013](https://wiki.qem.it/doku.php/strumenti/accessori/iq013)

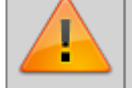

**Il connettore USB mini-B non supporta gli standard elettrici USB, deve essere utilizzato solamente mediante una interfaccia [IQ009](https://wiki.qem.it/doku.php/strumenti/accessori/iq009) o [IQ013](https://wiki.qem.it/doku.php/strumenti/accessori/iq013).**

Seriale utilizzata per il trasferimento e l'aggiornamento del firmware.

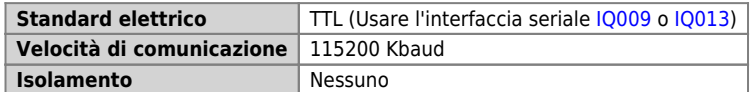

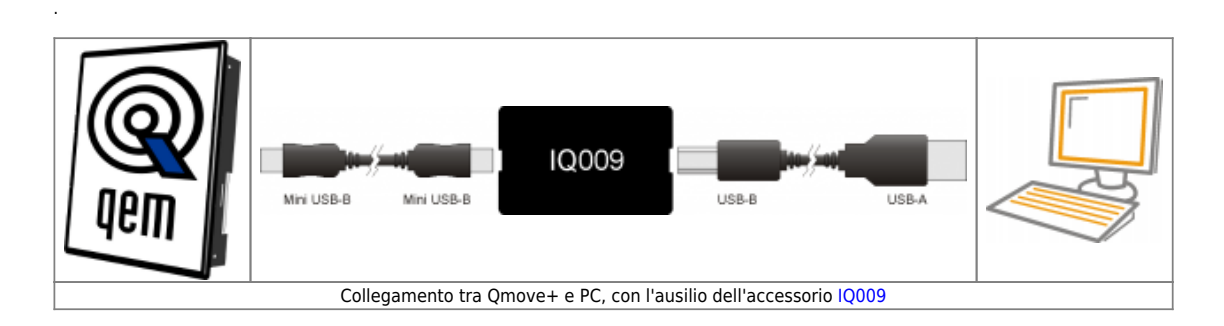

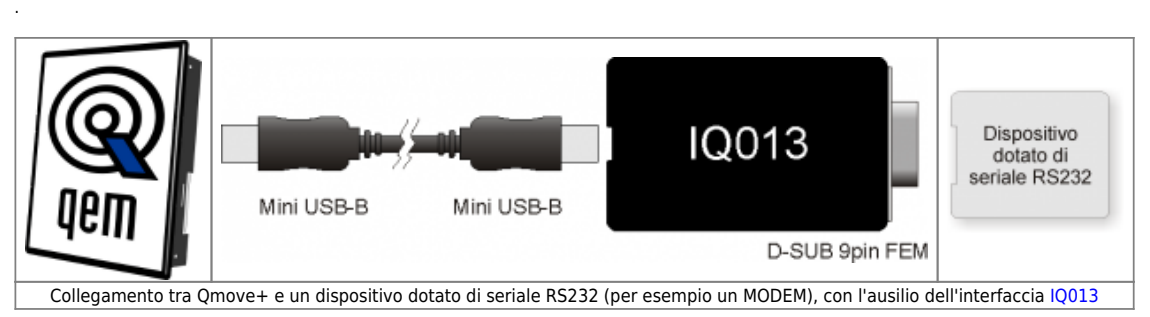

#### <span id="page-19-4"></span><span id="page-19-2"></span>**5.2 CANbus PORT**

.

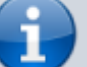

Per attivare la resistenza di terminazione interna vedere paragrafo [Settaggio](#page--1-0) [resistenze di terminazione](#page--1-0)

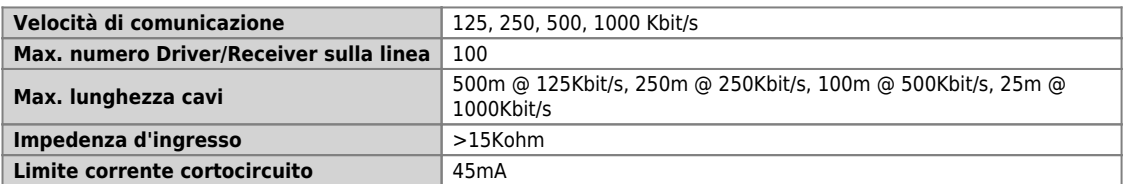

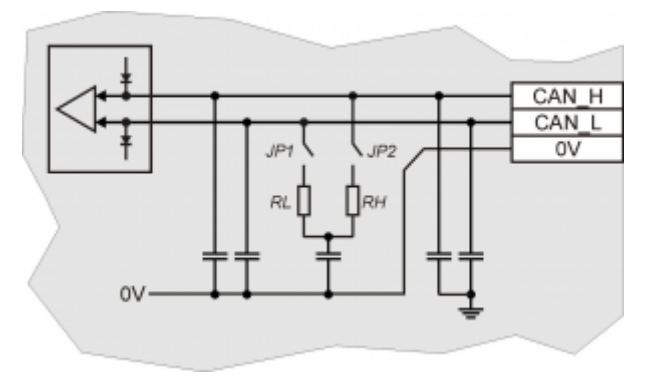

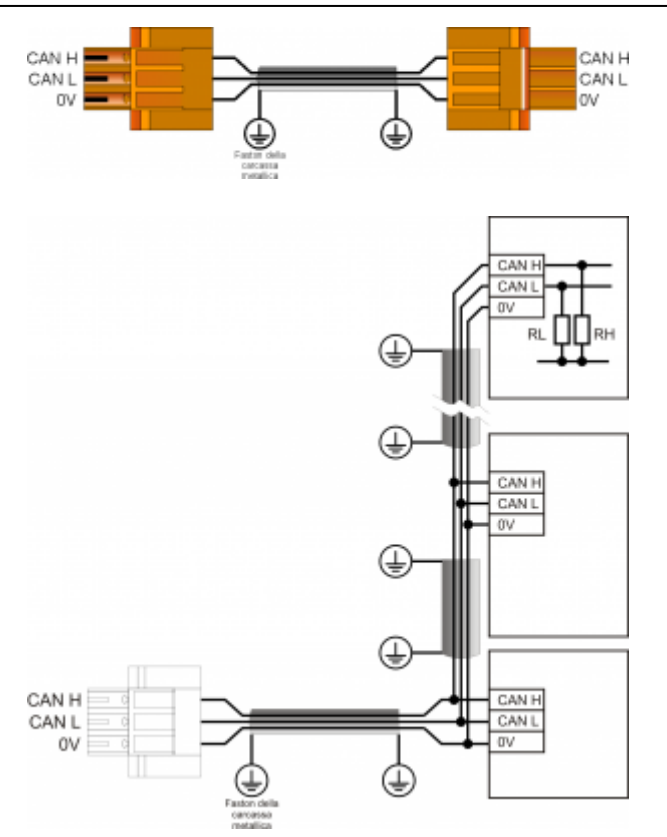

Esempio di collegamento CAN BUS.

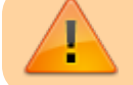

Attenzione: chiudere i DIP JP1 e JP2 ed inserire le resistenze di terminazione (RL, RH) sull'ultimo dispositivo della catena.

#### <span id="page-20-0"></span>**5.3 Ingressi digitali**

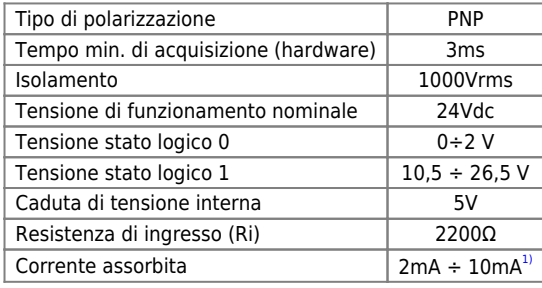

**[1\)](#page-20-3) ATTENZIONE: se il dispositivo collegato agli ingressi necessita di una corrente minima commutabile superiore, gli ingressi potrebbero non funzionare correttamente.**

<span id="page-20-3"></span><span id="page-20-2"></span>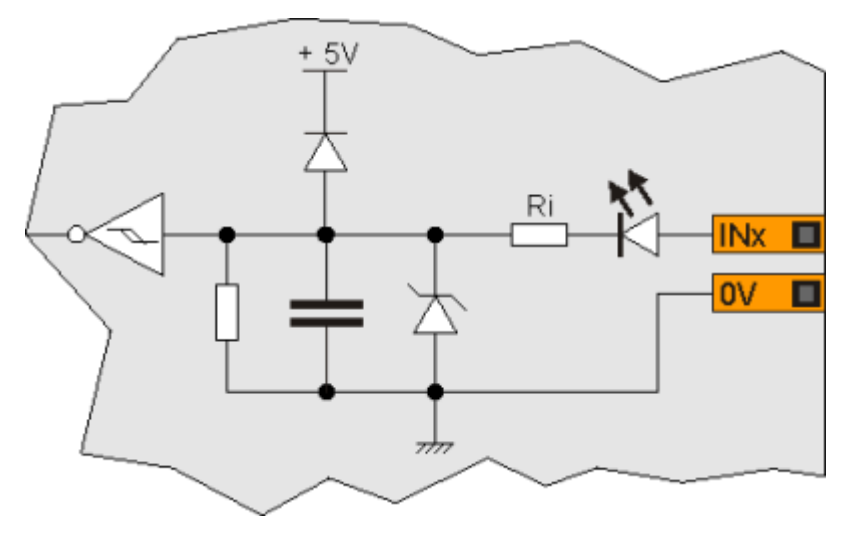

#### <span id="page-20-1"></span>**5.4 Ingressi frequenzimetri**

Tipo di polarizzazione NPN / PNP

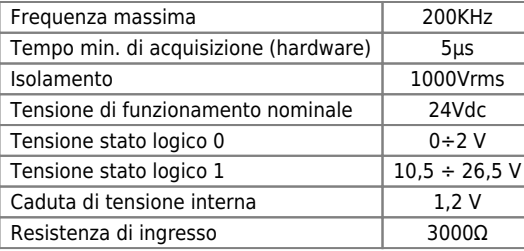

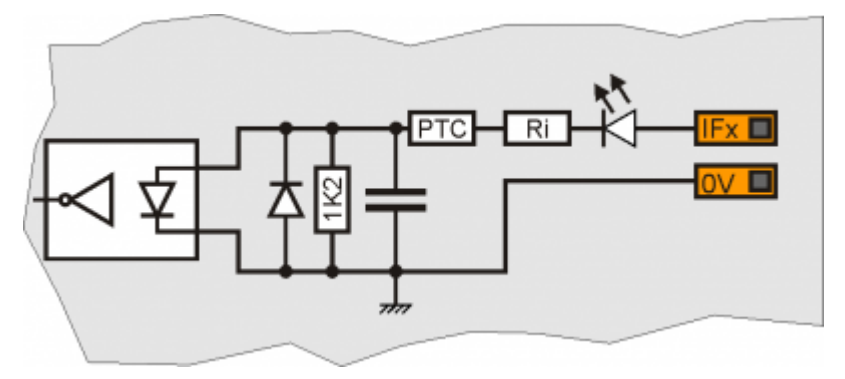

### <span id="page-21-0"></span>**5.5 Ingressi analogici potenziometrici**

<span id="page-21-4"></span>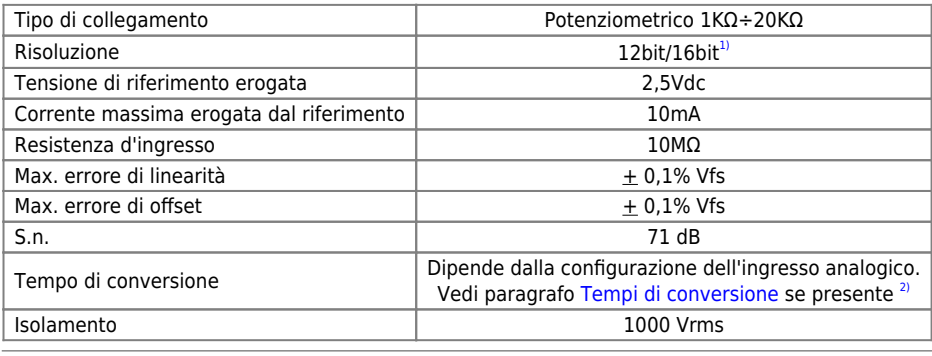

**[1\)](#page-21-4)** Dipende dalle [Versioni hardware](#page-6-3) **[2\)](#page-21-5)** Il tempo di campionamento del device deve essere uguale o superiore al tempo di conversione

<span id="page-21-5"></span><span id="page-21-3"></span><span id="page-21-2"></span>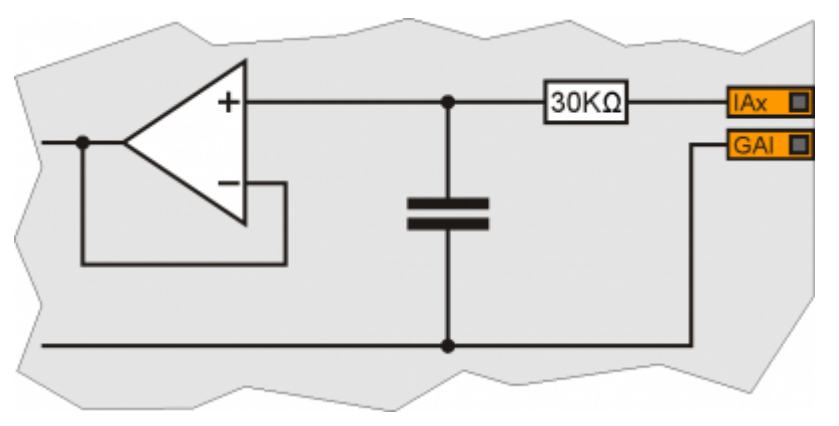

### <span id="page-21-1"></span>**5.6 Ingressi analogici voltmetrici 0-5V**

<span id="page-21-8"></span>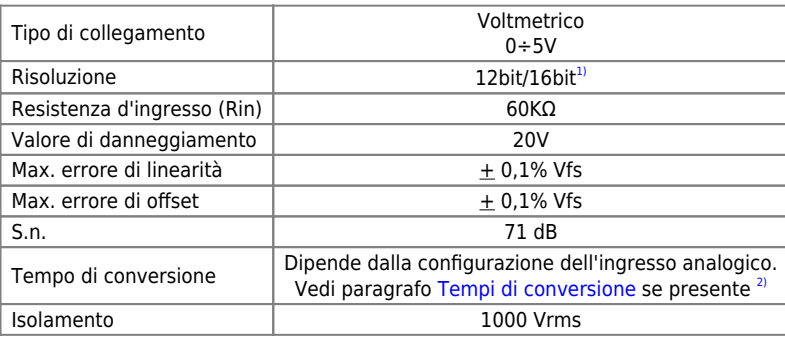

<span id="page-21-9"></span><span id="page-21-7"></span><span id="page-21-6"></span>**[1\)](#page-21-8)** Dipende dalle [Versioni hardware](#page-6-3) **[2\)](#page-21-9)** Il tempo di campionamento del device deve essere uguale o superiore al tempo di conversione

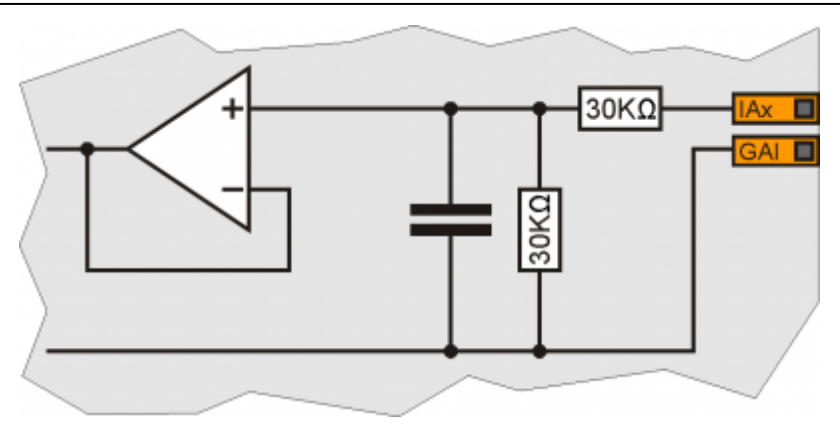

# <span id="page-22-0"></span>**5.7 Ingressi analogici voltmetrici 0-10V**

<span id="page-22-4"></span>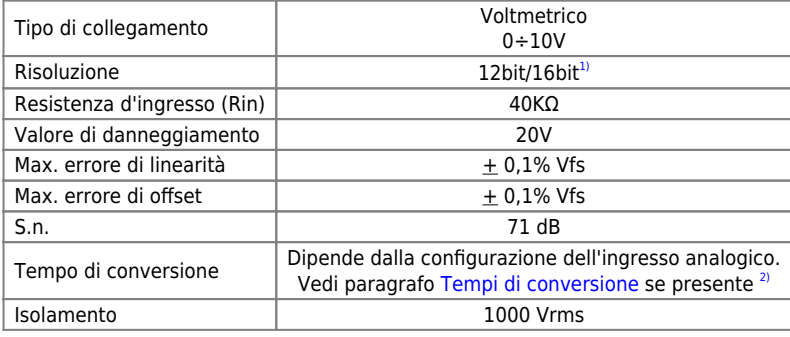

**[1\)](#page-22-4)** Dipende dalle [Versioni hardware](#page-6-3) **[2\)](#page-22-5)** Il tempo di campionamento del device deve essere uguale o superiore al tempo di conversione

<span id="page-22-5"></span><span id="page-22-3"></span><span id="page-22-2"></span>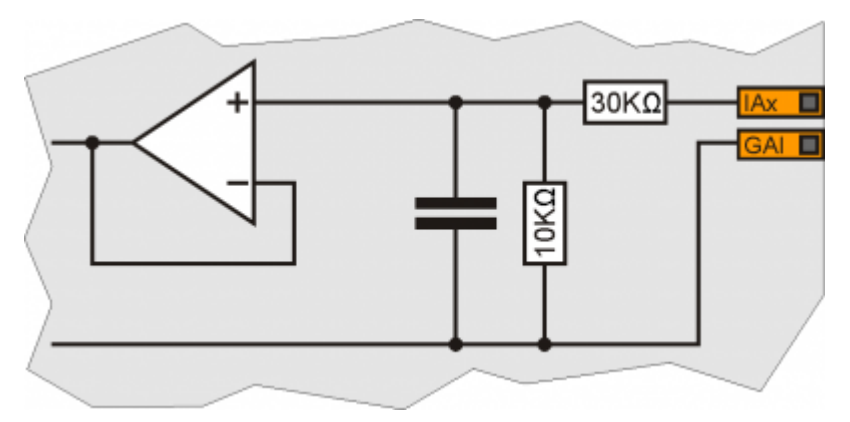

### <span id="page-22-1"></span>**5.8 Ingressi analogici amperometrici**

<span id="page-22-8"></span>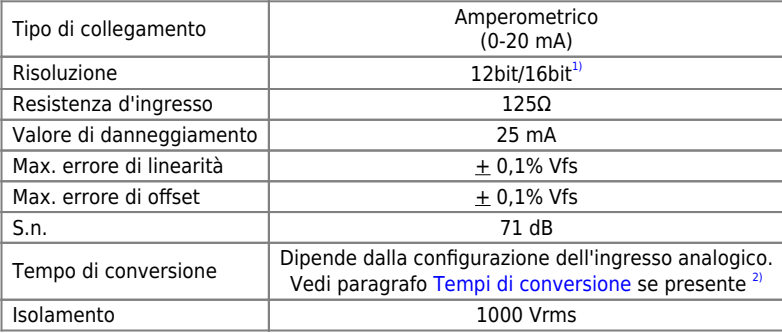

<span id="page-22-9"></span><span id="page-22-7"></span><span id="page-22-6"></span>**[1\)](#page-22-8)** Dipende dalle [Versioni hardware](#page-6-3) **[2\)](#page-22-9)** Il tempo di campionamento del device deve essere uguale o superiore al tempo di conversione

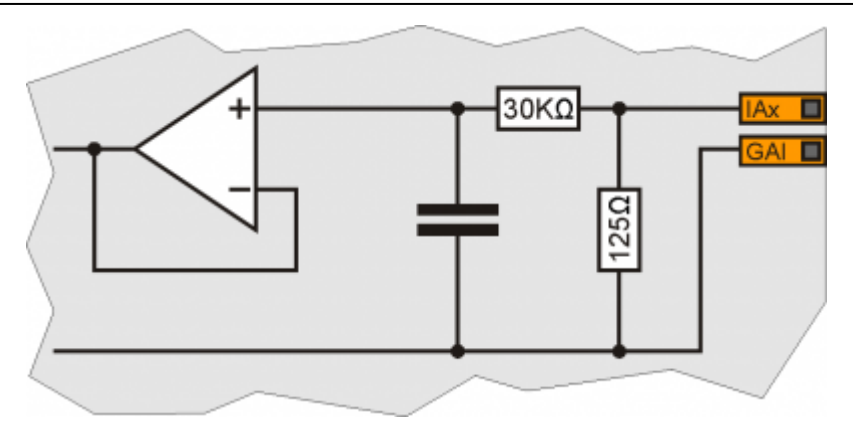

# <span id="page-23-0"></span>**5.9 Uscite digitali protette**

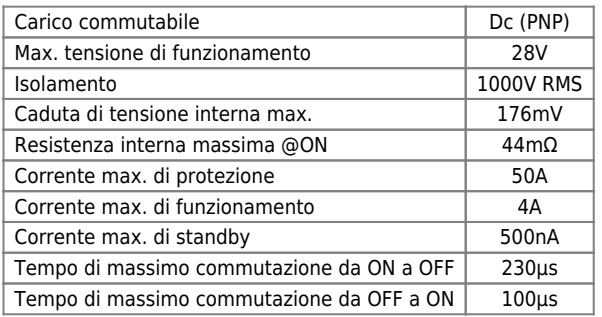

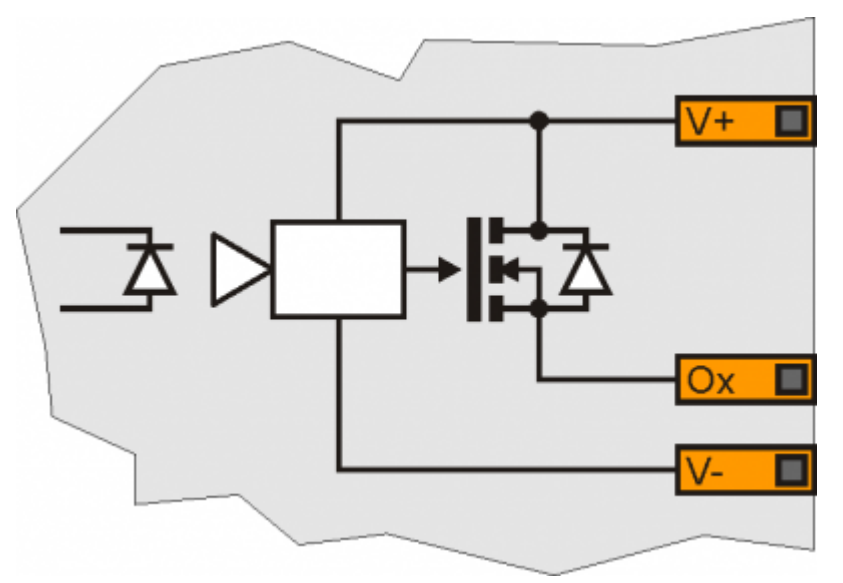

### **5.10 Comando motore stepper**

<span id="page-23-1"></span>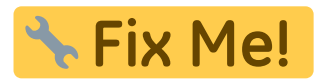

**6. Esempi di collegamento**

#### **6.1 CANbus**

<span id="page-24-1"></span><span id="page-24-0"></span>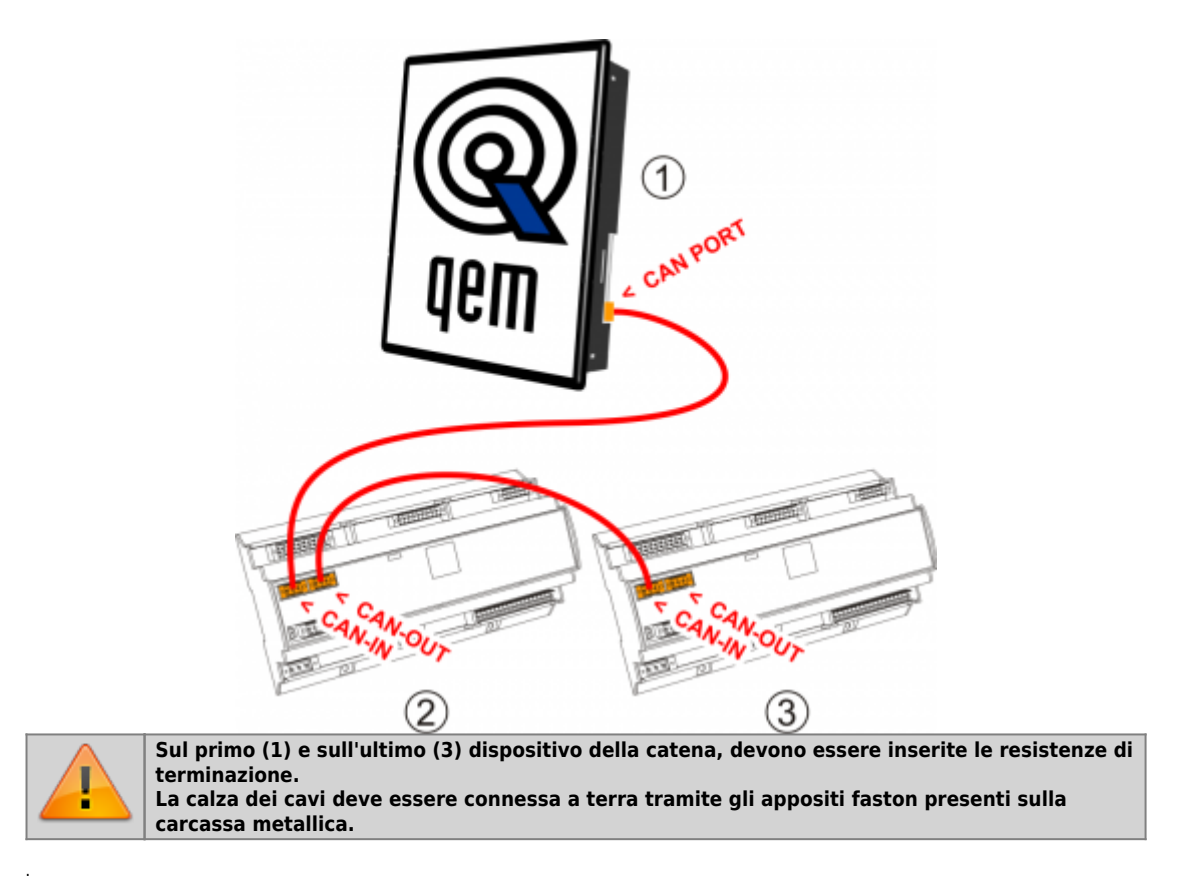

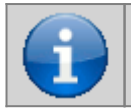

**Per attivare la resistenza di terminazione interna vedere paragrafo "[Settaggio resistenze di](#page-19-4) [terminazione"](#page-19-4)**

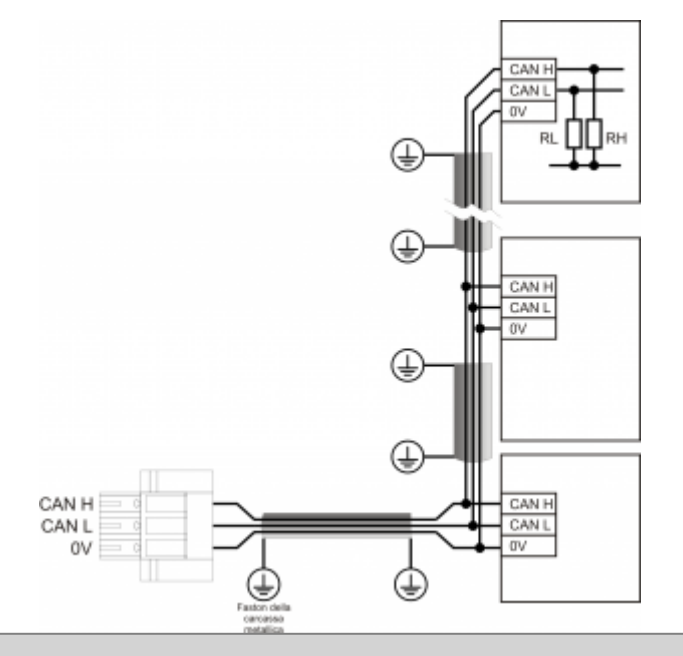

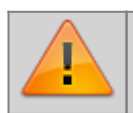

**Attenzione: chiudere i DIP JP1 e JP2 ed inserire le resistenze di terminazione (RL, RH) sull'ultimo dispositivo della catena.**

# <span id="page-25-0"></span>**6.2 Ingressi digitali**

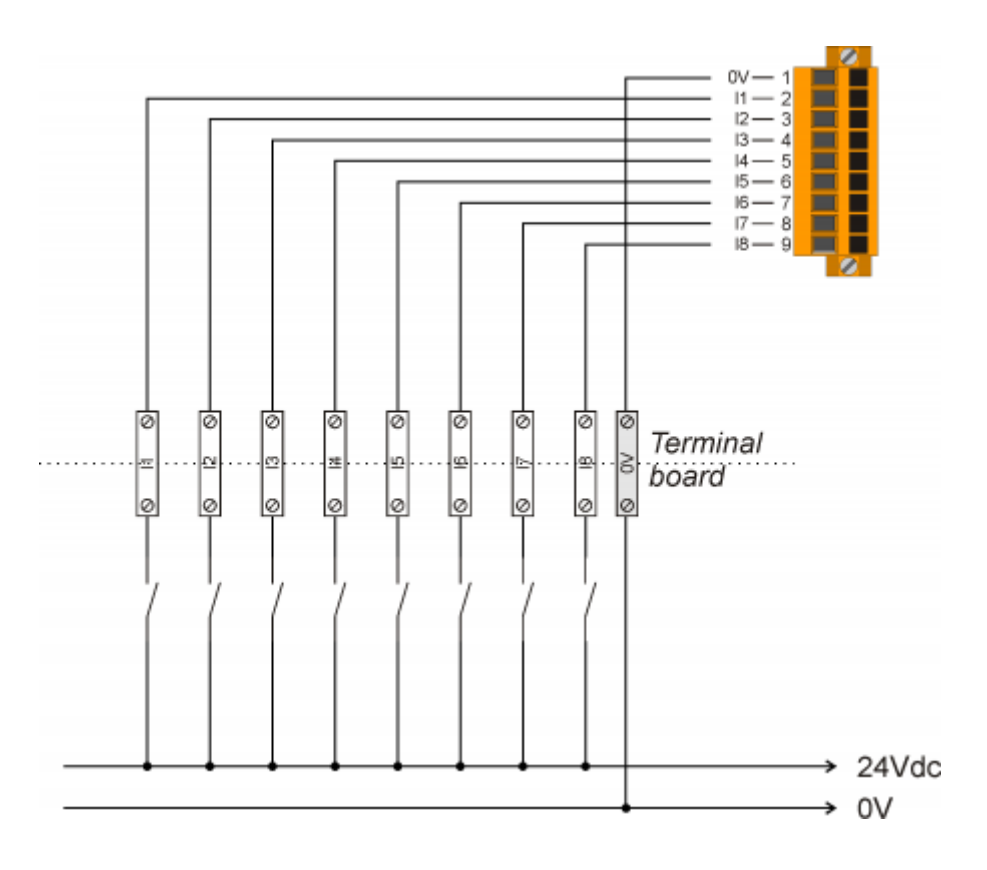

<span id="page-26-0"></span>**6.3 Ingressi analogici**

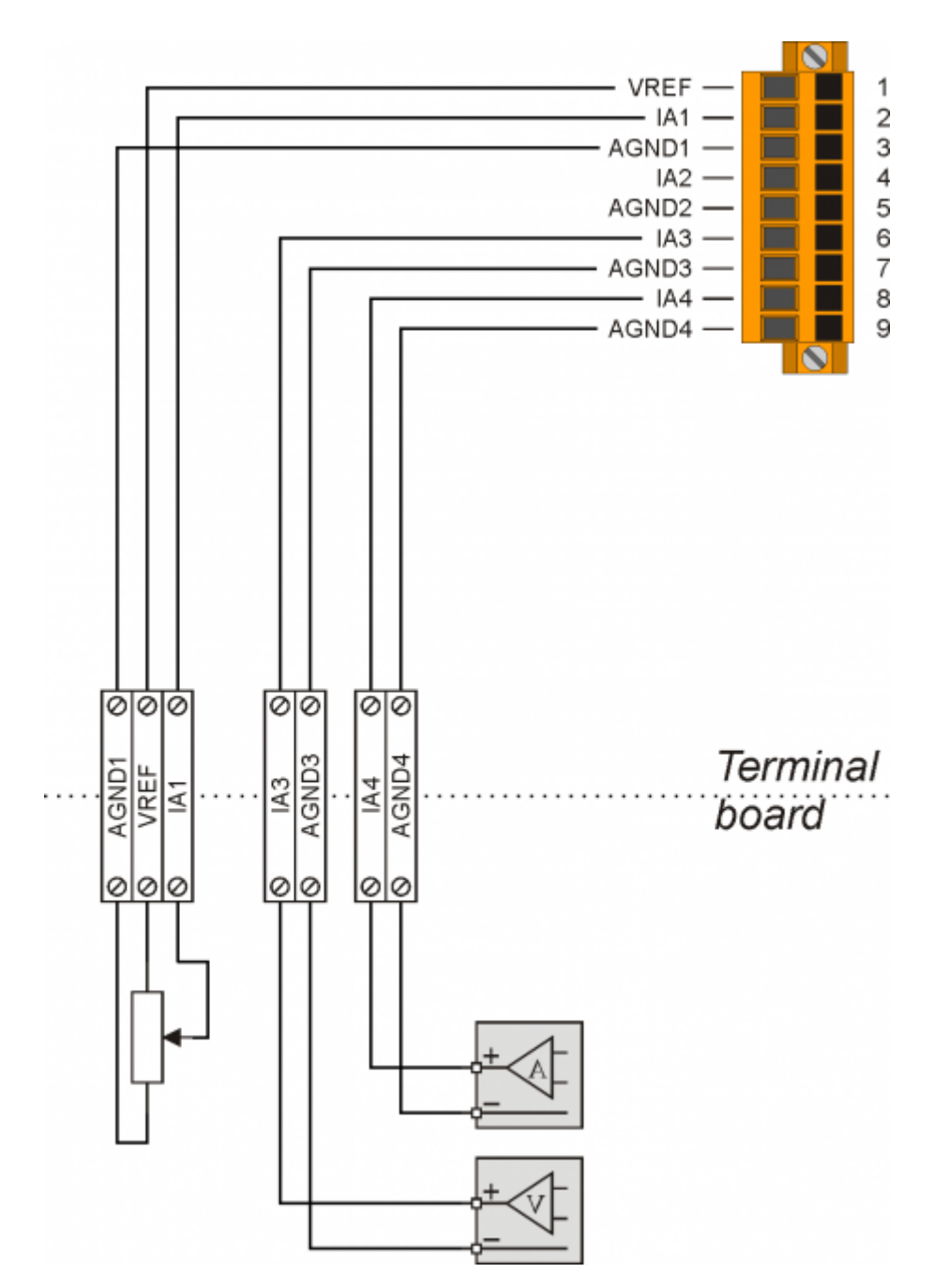

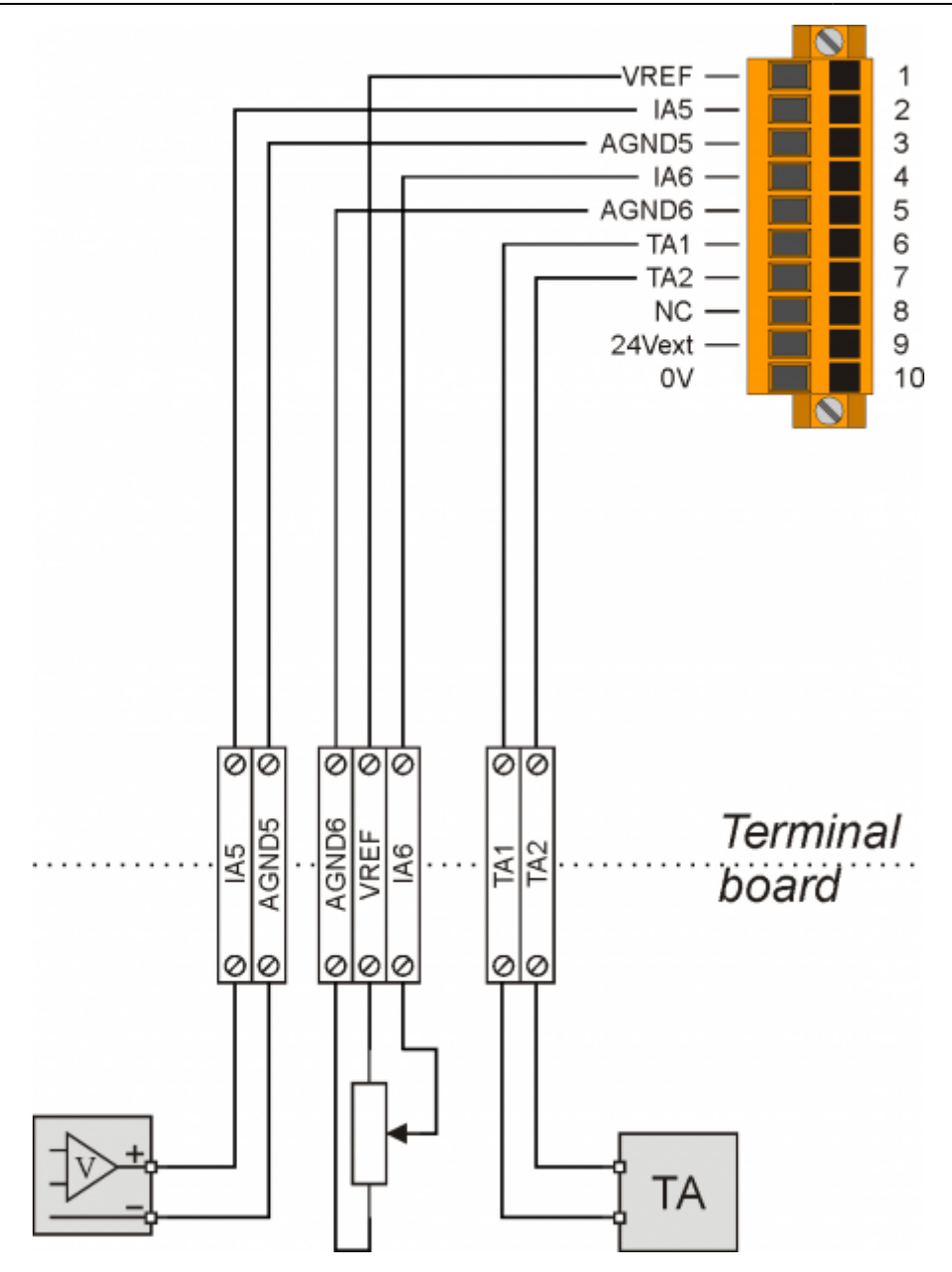

## <span id="page-28-0"></span>**6.4 Uscite digitali protette**

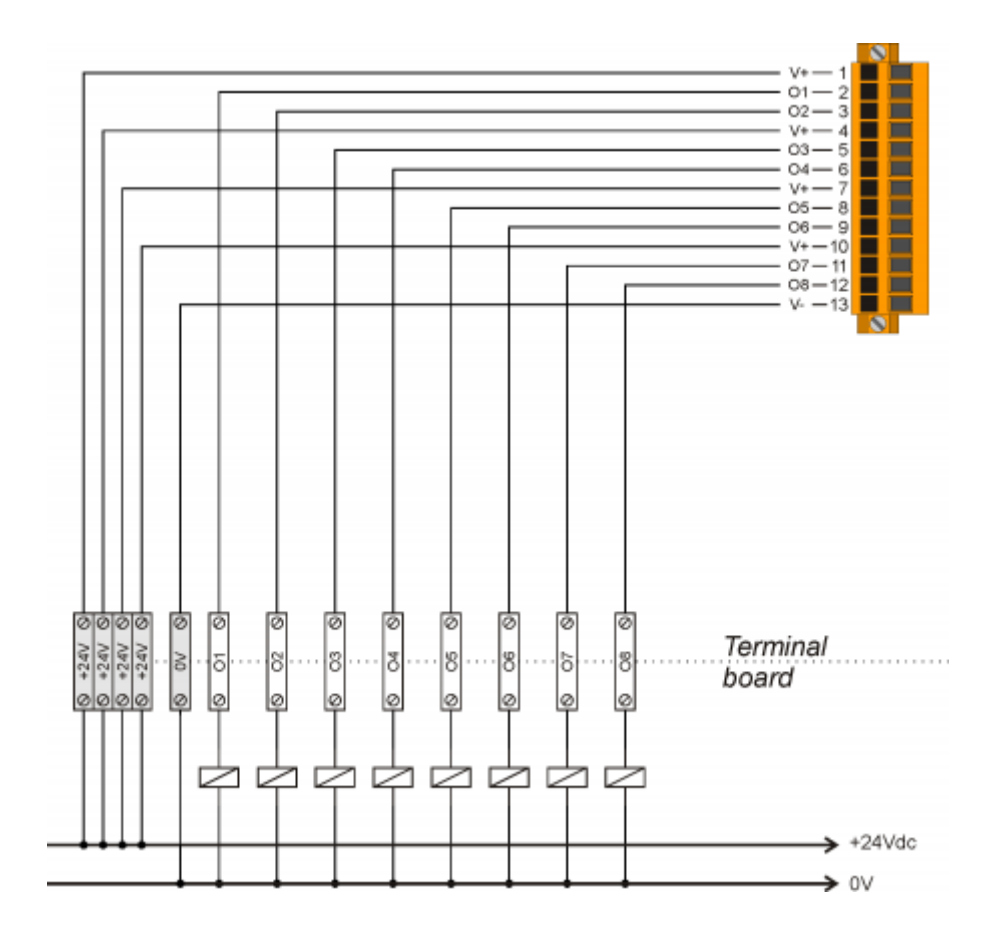

### **6.5 Comando Motore STEPPER**

<span id="page-29-0"></span>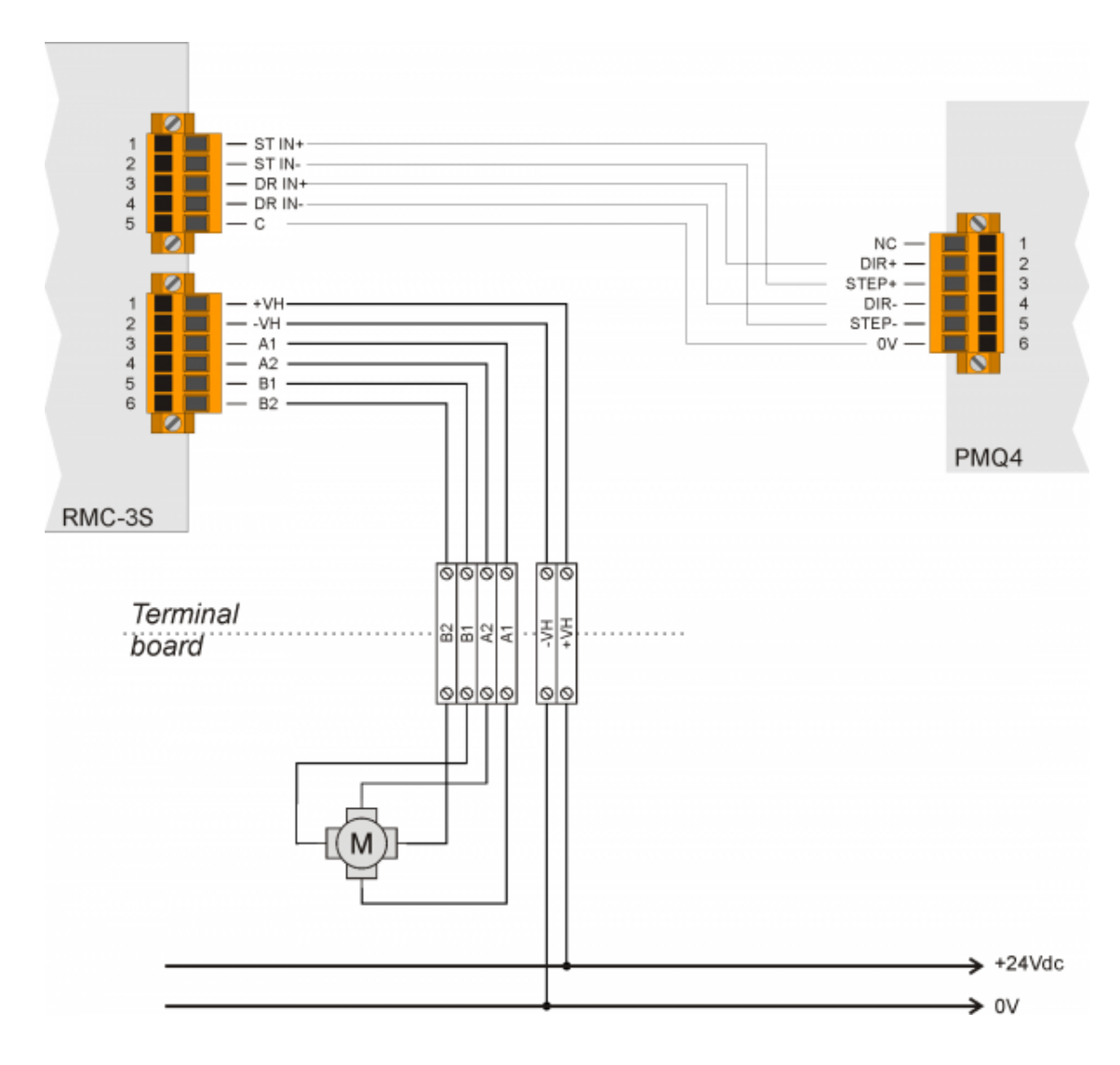

**7. Settaggi, procedure e segnalazioni**

<span id="page-30-0"></span>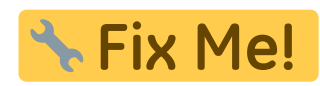

Documento generato automaticamente da **Qem Wiki** - <https://wiki.qem.it/> Il contenuto wiki è costantemente aggiornato dal team di sviluppo, è quindi possibile che la versione online contenga informazioni più recenti di questo documento.